$\mathbb{Z}$ 

 $\mathbb{R}$ 

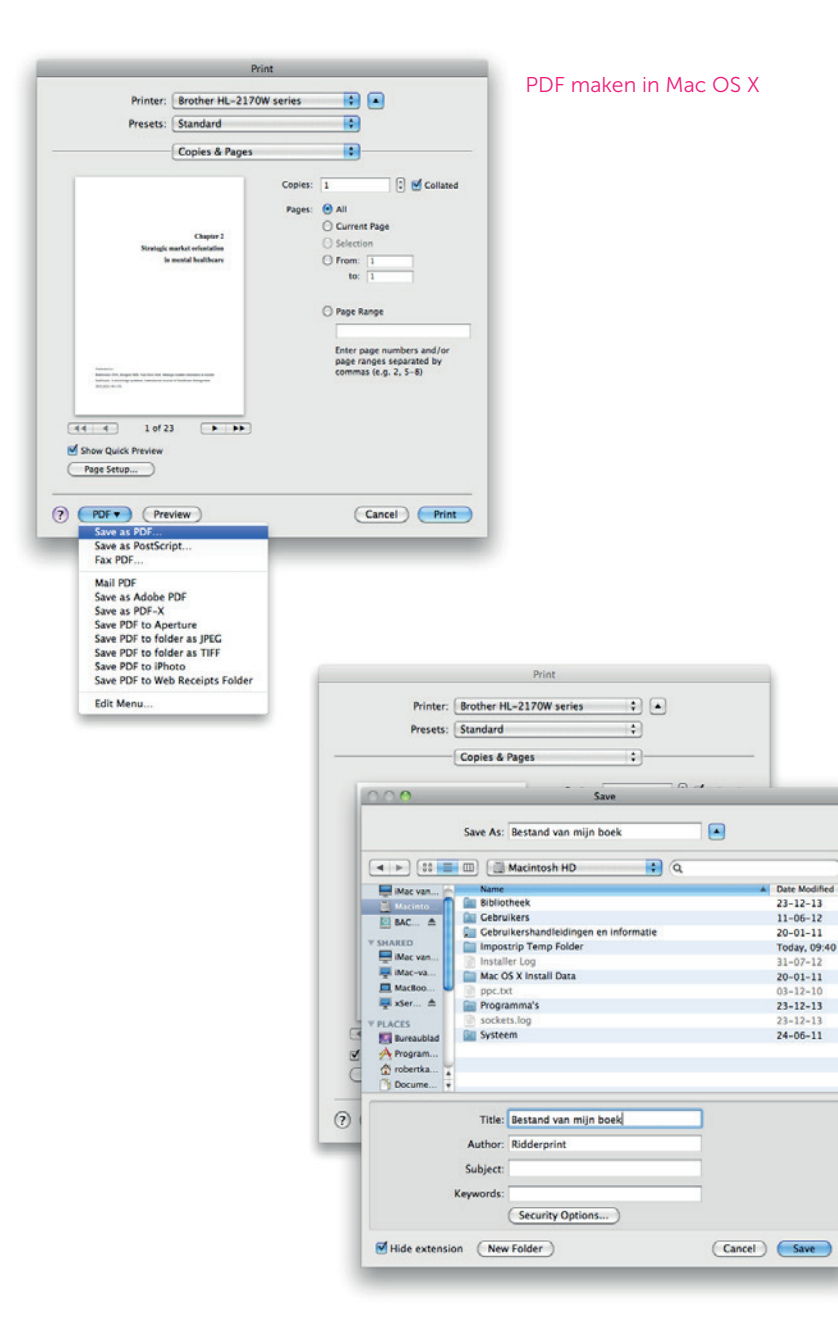

## **PDF-bestand maken in Mac OS X**

Recente Apple-computers hebben standaard een PDF-maker die voldoet aan de kwaliteitseisen.

We nemen Microsoft Word als voorbeeld.

Ga naar Bestand > Afdrukken. Selecteer 'Bewaar als PDF' bij de optie onderin het venster.

Geef vervolgens het bestand een naam en sla het op naar een gewenste locatie.